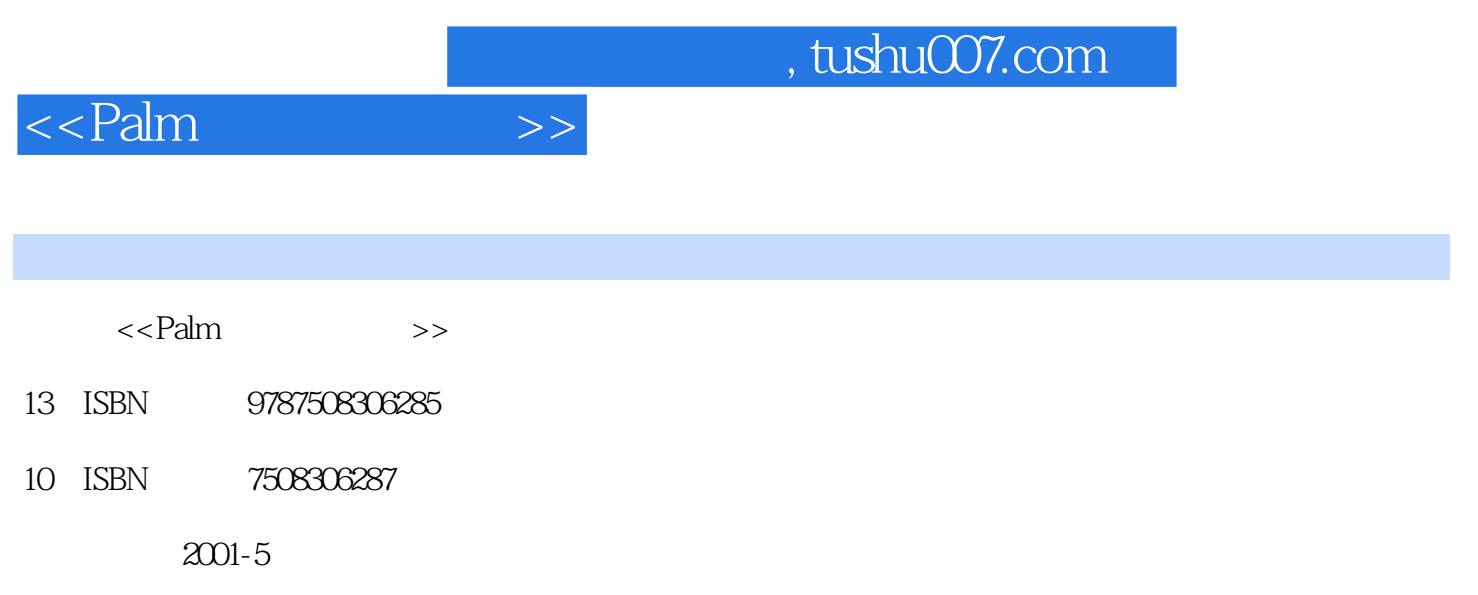

PDF

## 更多资源请访问:http://www.tushu007.com

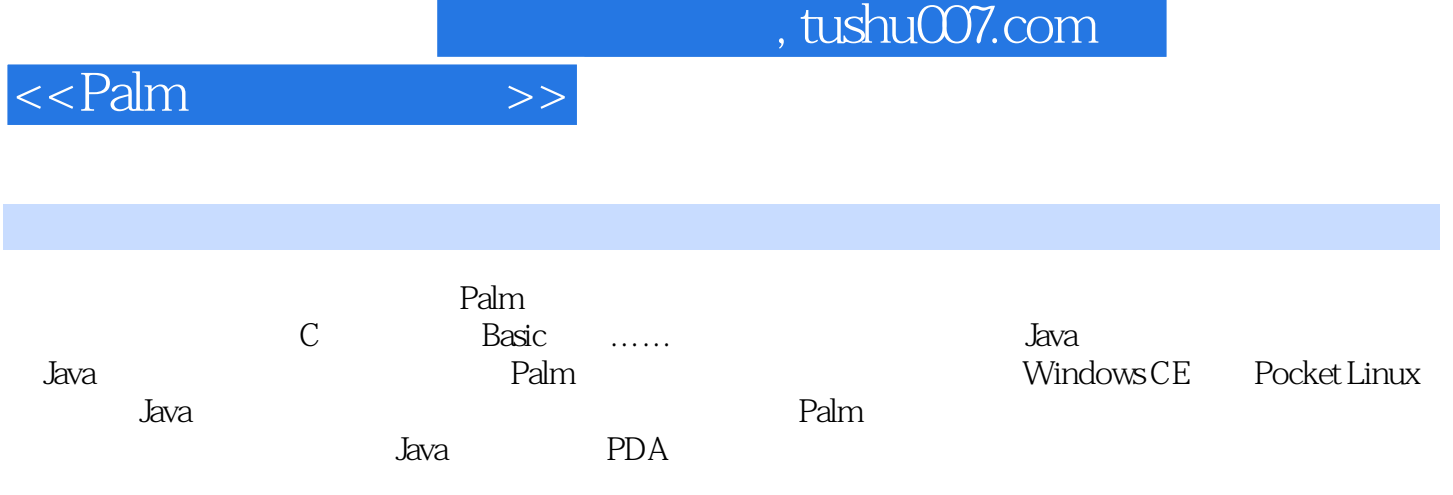

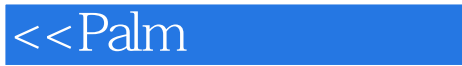

Chapter1 J2ME1-1 Java 1-2 J2MEChapter2 2-1 POSE 2-2 J2ME\_CLDC/KVM 2-3 JDK J2SE 2-4 Chapter3 3-1 JDK 3-2 J2ME CLDC/KVM 3-3POSE 3-3-1 Palm ROM image3-3-2 ROM image3-3-3 POSE 3-4 KVM Chapter4 4-1 HelloWorld.java4-2 Chapter5 SPOTLET 5-1 Spotlet 5-2 Spotlet 常数5-3 Spotlet类的方法5-4 Dialog类5-4-1 Dialog类的构造方法5-4-2 Dialog类的方法5-5 HelpDisplay 5-5-1 HelpDisplay 5-5-2 HelpDisplay Chapter6 KVM 6-1 KVM 6-2 Chapter 7 KVM AWT (AWT 7-1 Button 7-1-1 Button 7-1-2 Button 7-1-3 7-2 CheckBox 7-2-1 CheckBox 7-2-2 CheckBox 方法7-2-3 综合例子7-3 TextField类7-3-1 TextField类的构造方法7-3-2 TextField类的方法7-3-3 综合例子较 AWT 7-4 RadioButton RadioGroup RadioButton 7-4 1 RadioButton 7-4-2 RadioButton RadioGroup 7-4-3 RadioGroup 7-4-4 RadioGroup 7-5 TextBox 7-5-1 TextBox 7-5-2 TextBox 7-5-3 AWT 7-6 Bitmap 7-6-1 Bitmap  $7-6-2$  Bitmap  $7-6-3$   $7-7$  ScrollTextBox  $7-7-1$  ScrollTextBox 7-7-2 ScrollTextBox 7-8 SelectScrollTextBox 7-8 1 SelectScrollTextBox 法7-8-2 SelectScrollTextBox类的方法7-9 Slider类7-9-1 Slider类的构造方法7-9-2 Slider类的方法7-10 ValueSelector 7-10-1 ValueSelector 7-10-2 ValueSelector 7-11 Caret 7-12 ScrollOwner interface7-13 VerticalScrollBar Chapter8 Graphics 8-1 Graphics 8-2 8-3 8-4 Chapter9 9-1 IntVector 9-1-1 IntVector 造方法9-1-2 IntVector类的方法9-1-3 综合例子9-2 List类9-2-1 List类的构造方法9-2-2 List类的方法9-2-3 综 9-3 Database 9-3-1 Database  $9-3-2$  Database  $9-3-3$   $9-4$ AppendixA  $A-1$  javac.exeA-2 palm.database.MakePalmApp A-3 palm.database.ConvPRCtoJAR AppendixB KVMutil B-1 Screen Output B-2 Heap stats AppendixC AppendixD

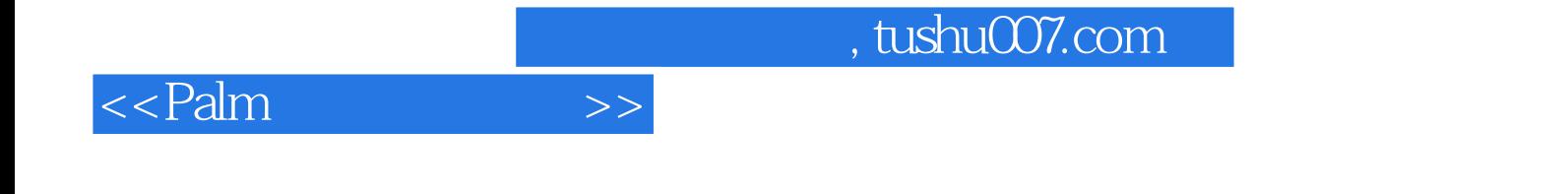

本站所提供下载的PDF图书仅提供预览和简介,请支持正版图书。

更多资源请访问:http://www.tushu007.com